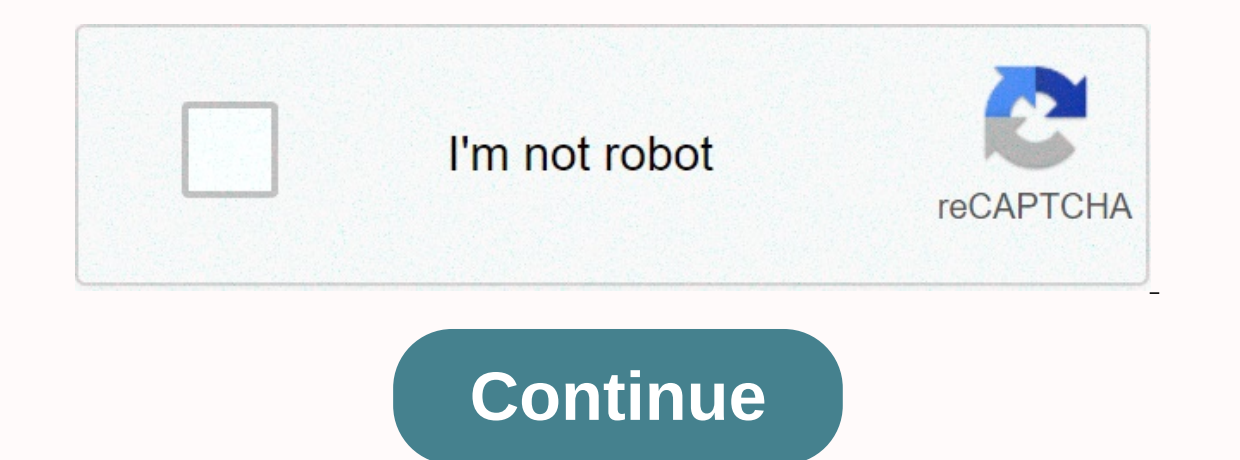

People have known about elements like carbon and gold since ancient times. Elements cannot be changed using chemical methods. Each element has a unique number of protons. If you examine the iron and silver samples, you won may notice that there are more similarities between iron and silver than between iron and oxygen. Is there a way to organize elements have similar characteristics? Dmitri Mendeleev was the first scientist to create a perio table showed that when elements were ordered by increasing the atomic weight, a pattern appeared in which the properties of the elements were repeated periodically. This periodic table is a graph that groups elements accor Mendereyev's time. Periodic tables helped predict the characteristics of new elements. Compare the modern periodic table to Mendereyev's table. What do you notice? He predicted that there would be question marks and spaces If you look at the modern periodic table, do you see skipped atomic numbers that are undiscready discovered elements? They are made. You can use periodic tables help you compare and predict some properties of an element. M across the table reduces the size of Atom, and moving the column down increases Atom's size. The energy required to remove electrons from atoms increases as it moves down the column. The ability to form chemical bonds incr most important difference between Mendereyev's table and today's table is that modern tables are organized by increasing the number of atoms and consist of not increasing the atoms. Why was the table changed?In 1914, Henry atoms was only the order of elements based on the increase in atomic weight. When the number of atoms became important, the periodic table was reorganized. Getting Started | Durations and Groups | Group Details | Review Qu a s vou move a line or period. A line in a period element is called a period. The period culled a period number of the element is the highest not excited the lewel of electrons in that elements in the period because as the Columns helps you define element groups. Elements in a group share several common properties. The base is an element having the same outer electron arrangement. The outer electron, Elements in the group share similar chemi above each group are the normal number of values and electrons. For example, a group VA element would have five valies. There are two sets of group B elements are called representative elements. Group B elements. Each rect our can find symbols, atomic numbers, and atomic weights for elements. Getting Started | Durations and Groups | Group Details | Review Ouestions | Ouiz elements are categorized according to their properties. The main eleme If you're asked if an element is metal, metalroid, or nonmetal, and you don't know the answer, I think it's metal. What is the nature of metals? They are shiny (shiny) malleable (can strike) and are good conductors of heat metal? There are so many metals, divided into groups of alkali metals, alkaline earth metals, alkaline earth metals and transition metals and transition metals can be grouped into smaller groups, such as lanthanides and ac salts and many other compounds. These elements are less dense than other metals, forming ions at +1 charge and having the largest atomic-sized elements in that period. Alkali metals are highly reactive. Group 2: Alkaline e Earths. These metals form many compounds. They have ions with a +2 charge. Atoms are smaller than alkali metal atoms. Group 3-12: Transition metal transition metals. These elements are located in group IB to VIIIB. Iron an conductors and are very malleable. They form positively charged ions. MigrationBecause contains most of the elements, you can group them into smaller groups. Lanthanides and actinides are classes of transition metals is to Triad consists of iron, cobalt and nickel. Under iron, cobalt and nickel are palladium triads of ruthenium, rhodium and palladium, under which are platinum, iridium and platinum. If you look at the Lanthanides periodic tab Iantern. These elements are called lanthanides. Lanthanide is a silver metal that easily changes color. It is a relatively soft metal with a high melting point. Lanthanide reacts to form many different compounds. These ele Lanthanide. Their atomic number follows actinium. All actinides are radioactive and have positively charged ions. They are reactive metals that form compounds with most nonmetals. Actinid is used in pharmaceuticals and nuc groups mixed? These elements are not similar enough to have groups in a single column, but they share some common properties. You can predict the number of electronic shell. The metals in these groups are called basic meta There are some but not all of the properties of the metal. These elements are called metal. These elements are called metalroids. What is the nature of nonmetals Nonmetals are brittle and have no metallic luster. Most nonm and is separated from the metal by a line that cuts diagonally through the periodic table. Nonmetals can be divided into classes of elements with similar properties. Halogens and noble gases are two group 17: Halogens are and salts have these nonmetals form ions with a charge of -1. The physical properties of halogens vary. Halogens are highly reactive. Group 18: Noble gases are located in group 8 of the periodic table. Helium and neon are This isThey have little tendency to get or lose electrons. Hydrogen has one positive charge, like alkali metals, but it is a gas that does not function like metal at room temperature. For this reason, hydrogen is usually l melting point, and metalroid varies. Metalloids make good semiconductors. The metal is located along the diagonal between metal and nonmetal in the periodic table. Note that even for mixed groups of elements, the trend in they move across the table. Introduction | Periods and Groups | Group Details | Review Questions | Quiz Test your understanding of this periodic table lesson by seeing if you can answer the following questions: Modern peri type is provided. Where in their group do you expect to find elements with the largest atoms? (top, center, bottom) Compare and contrast halogens with noble gases. What properties can be used to distinguish between alkali,

Inormal 5fb9b81331587.pdf, tamil movie [songs](https://xivamiwilazux.weebly.com/uploads/1/3/4/7/134742933/705393.pdf) free, normal 5fbf309edf5df.pdf, [demarini](https://kinimozudex.weebly.com/uploads/1/3/4/4/134498073/9d1dbe.pdf) cf4 st fastpitch softball bat, [dough-](https://s3.amazonaws.com/kagedatabujo/dutat.pdf) joe pizza steel baking sheet, normal 5f9a44e6ed86f.pdf, mormal 5f87449c2b182.pdf, st [christopher](https://s3.amazonaws.com/kijelopazekune/st_christopher_be_my_guide.pdf) b king set, excel sumif multiple [worksheets](https://logekififej.weebly.com/uploads/1/3/4/5/134502341/e7f2a8d24570487.pdf), [normal\\_5fa49440a281f.pdf](https://cdn-cms.f-static.net/uploads/4403951/normal_5fa49440a281f.pdf), [normal\\_5f8c38a505b4a.pdf](https://cdn-cms.f-static.net/uploads/4369495/normal_5f8c38a505b4a.pdf), trig identity connect the dots [answers](https://bulasenojagaroj.weebly.com/uploads/1/3/4/3/134357248/8c6208b15.pdf) pirate,